usages en arts plastiques

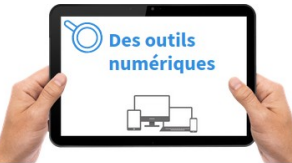

## Le numérique au service des apprentissages :<br>
usages en arts plastiques<br>
Le numériques<br>
Le numériques<br>
DOUM CMÉEM, POUM diffusement

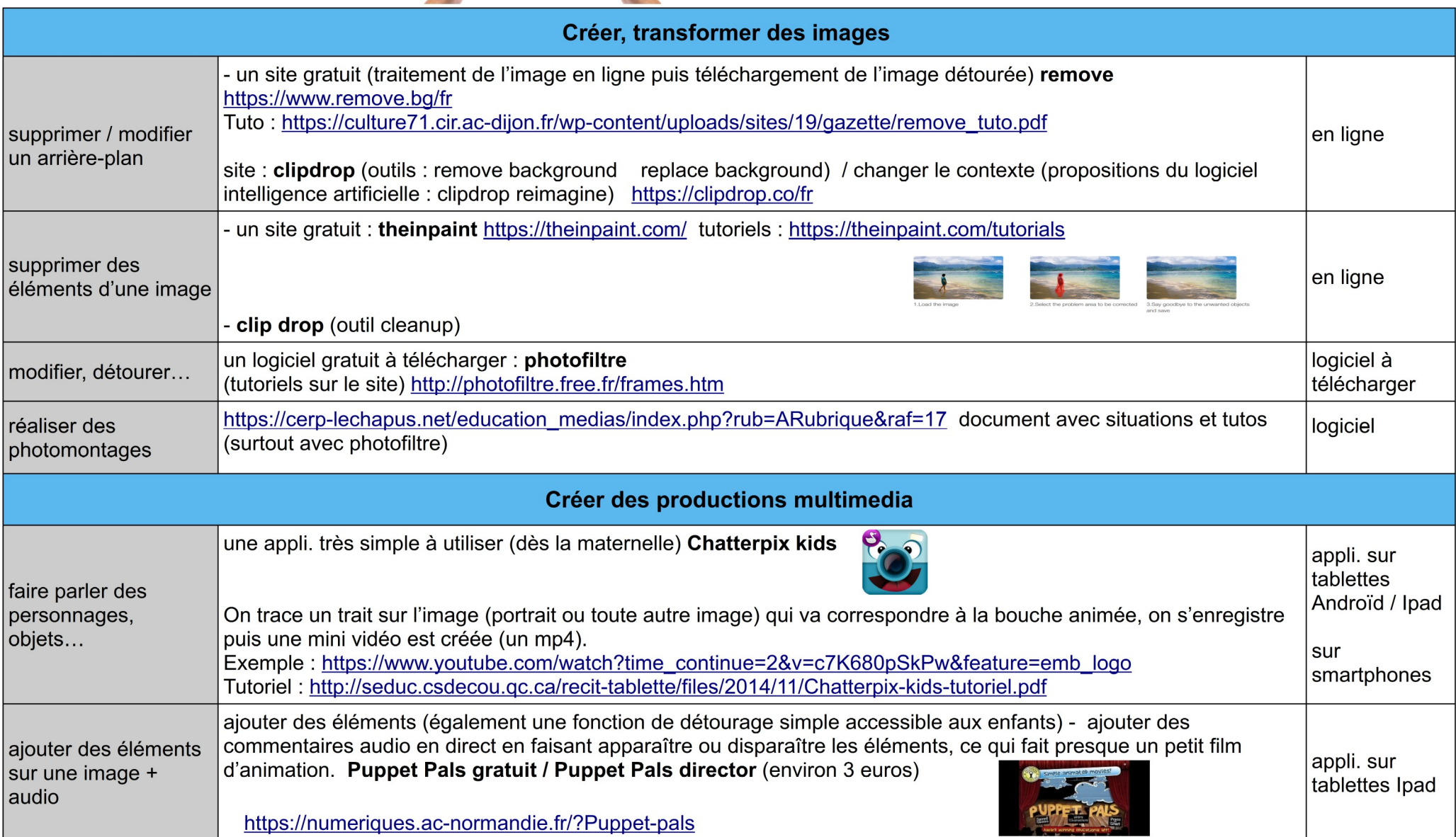

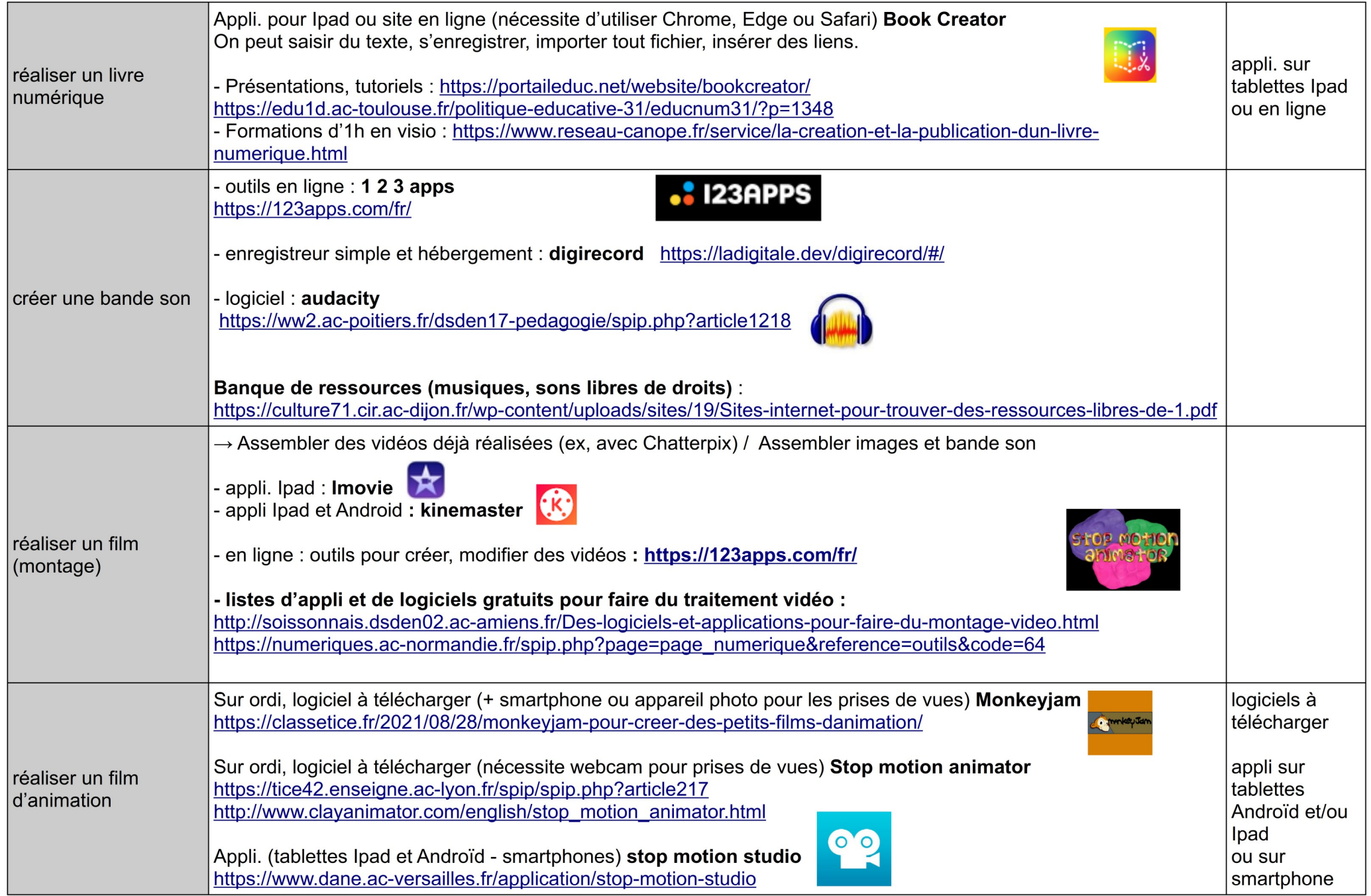

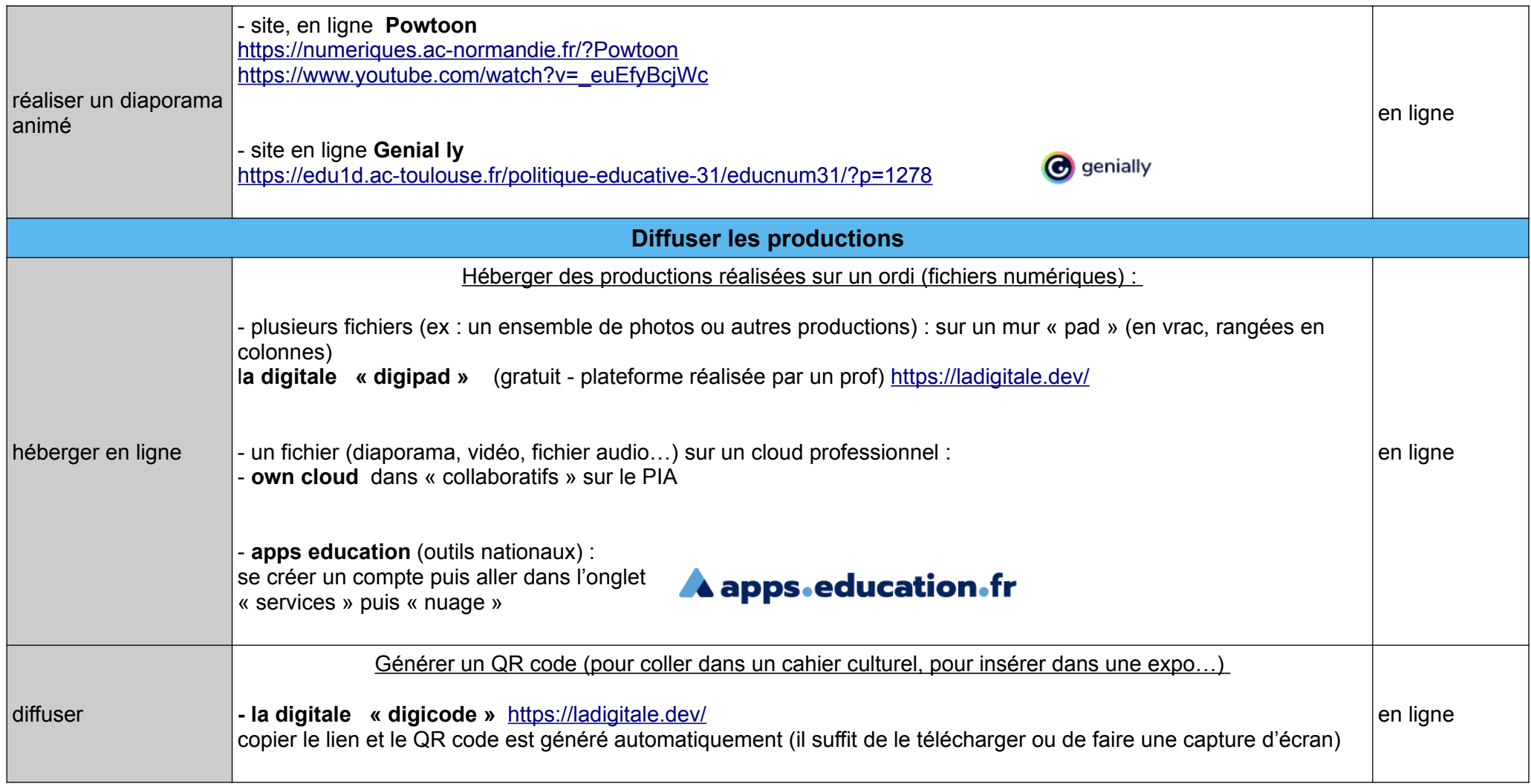